# **amunet**

# **Kit TB-DxNet** 'Para muestras de esputo y extrapulmonares' LTB 1223/01 **REF** DLTB02

### **U s o d e s e a d o**

El kit TB-DxNet consiste en un ensayo basado en la amplificación isotérmica mediada por bucle (LAMP) que permite detectar cualitativamente la presencia de ADN de *Mycobacterium tuberculosis* (MTB) a partir de muestras de esputo y extrapulmonares.

### **R e s u m e n**

MTB es una micobacteria ácido alcohol resistente, que se estima está presente en el 30% de la población mundial, siendo más frecuente en países en vías de desarrollo [1]. Cada año se reportan más de 10 millones de casos en el mundo con una mortalidad del 10%. MTB es altamente mortal en individuos inmunocomprometidos pues fácilmente puede causar tuberculosis (TB) pulmonar o diseminarse a otros órganos, conocido como tuberculosis extrapulmonar (TBE) [2]. El diagnóstico preciso y oportuno de TB tiene un papel fundamental, en especial en los grupos vulnerables. El tratamiento contra este patógeno consiste principalmente en el uso de antibióticos [3,4]. Actualmente el estándar de oro para el diagnóstico de TB es el cultivo, sin embargo, puede tardar más de un mes para un resultado, la microscopia de esputo es otro método de diagnóstico más rápido, no obstante, tiene una baja reproducibilidad y una sensibilidad que oscila entre el 50-70%. Las técnicas moleculares como la qPCR (reacción en cadena de la polimerasa cuantitativa/en tiempo real) ofrecen diagnósticos más precisos y rápidos, pero su costo es elevado, requiere de equipo y personal especializado [5]. Existe otra técnica molecular para la detección del ácido nucleico por formación mediada de bucles a temperatura constante (LAMP) y tiene la ventaja de no requerir equipos especializados además de que la OMS recomienda su uso como reemplazo de la microscopía para el diagnóstico de TB en adultos con signos y síntomas, así como para seguimiento cuando la microscopía es negativa en pacientes diagnosticados previamente con TB [6,7].

### **P r i n c i p i o**

El kit TB-DxNet se basa en la amplificación isotérmica mediada por bucle (LAMP) empleando sets de primers dirigidos a las regiones del gen 16S de ARN ribosomal para la detección cualitativa de MTB. Una vez extraído el ADN de la muestra (esputo o extrapulmonar) se procede con el ensayo LAMP y su revelado:

### • **Ensayo para MTB**

La reacción de LAMP se realiza mezclando la muestra de ADN purificado con el LAMP liofilizado TB y se incuba a 65 °C en condiciones isotérmicas, si la muestra contiene ADN de MTB en una concentración mayor al límite de detección se llevará a cabo el proceso de amplificación durante el cual se incorporan las marcas biotina-FAM. Al término de la incubación se hace una dilución del producto y se coloca en la tira LF para la detección cualitativa de ácidos nucleicos por medio de flujo capilar. Primero se encontrará en el área de conjugado donde la molécula FAM será reconocida por anticuerpos anti-FAM, esta continuará migrando hasta encontrarse con los anticuerpos anti-biotina en la región de prueba (T) y como resultado se formará una línea de color, esto indica un resultado **positivo a MTB***.* De lo contrario, si la muestra no contiene una cantidad de UFC/mL superior al límite de detección no se llevará a cabo el proceso de amplificación y por consecuente no se formará ninguna línea de color en la región de prueba (T) de la tira LF, esto significa **negativo a MTB**.

# **M a t e r i a l e s**

#### **Incluidos (según presentación):**

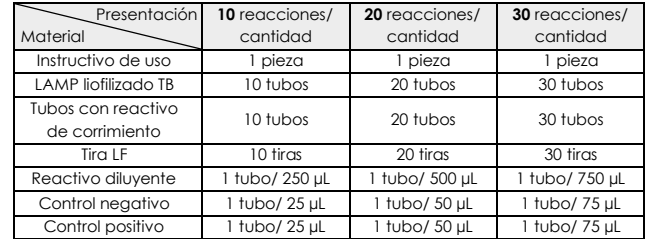

#### **No incluidos:**

- Kit de purificación de ADN
- Cronómetro
- Contenedor de RPBI
- Micropipetas
- Puntas nuevas y estériles para micropipeta
- Termobloque, baño seco o incubador
- Guantes de nitrilo
- Equipo de protección personal
- Material para toma de muestra

# **A l m a c e n a m i e n t o y e s t a b i l i d a d d e l k i t**

• Almacene cada material/reactivo de acuerdo a las indicaciones de su etiqueta.

• Cada material/reactivo es estable hasta su fecha de caducidad señalada en su etiqueta.

### **R e c o l e c c i ó n d e l a m u e s t r a**

• Obtenga la muestra de esputo o extrapulmonar siguiendo los procedimientos estándar establecidos para muestras presuntas positivas a tuberculosis, luego almacene en un recipiente estéril.

# **A l m a c e n a m i e n t o d e l a m u e s t r a**

• No agregue ningún conservador.

- Si la muestra es almacenada en refrigeración (4 °C) solo será viable por 3 a 5 días.
- Almacene la muestra/ADN purificado a -20 °C para su uso a largo plazo.

• Inactive la muestra con cloro al 3% una vez haya sido procesada. NOTA 1: La solución de cloro a utilizar debe ser recién preparada, no emplee soluciones de cloro elaboradas con anterioridad.

### **P r e p a r a c i ó n d e l a m u e s t r a**

### • **Purificación de ADN**

Obtenga el ADN siguiendo las instrucciones del kit de purificación de ADN provistos por el fabricante, sin embargo, al final eluya el ADN purificado (preferentemente) en agua grado biología molecular o Tris-HCl 10 mM pH 8.

### **P r e c a u c i o n e s**

- Para evitar la contaminación cruzada entre muestras mantenga alejada el área de toma de muestra del lugar de procesamiento de estas.
- Manipule cada muestra como si contuviera agentes infecciosos y cambie cada una de las puntas de la micropipeta para evitar contaminación cruzada.
- Siga las instrucciones del procedimiento tal como se describen, el ensayo LAMP es susceptible a cambios.
- Limpie correctamente la superficie donde se llevará a cabo el ensayo. Para ello se recomienda utilizar hipoclorito de sodio al 3%, no deje residuos.
- Siga las medidas de seguridad establecidas por la instancia/institución.
- No modifique las cantidades ni cambie los materiales por otros kits/lotes.
- Evite el contacto directo con los reactivos, ya que se pueden incorporar agentes microbianos o nucleasas.
- Si va a procesar más de una muestra, se recomienda depositar los reactivos en la muestra y cerrar perfectamente, después cambiar los guantes para procesar la siguiente muestra, repita según el número de muestras.
- Utilice diferentes puntas con filtro de micropipeta para cada muestra.
- Evite interrupciones largas y mantenga las mismas condiciones en cada ensayo.
- Deseche los materiales y reactivos utilizados siguiendo las normas locales.

### **I n s t r u c c i o n e s d e u s o**

Permita que cada uno de los materiales/reactivos y muestra (ADN purificado) alcancen temperatura ambiente (preferentemente 20°C) antes de utilizarlos y prepare una superficie plana y limpia.

- Aclaración: Los pasos que se describen a continuación son para realizar una sola muestra.
- **1.** Identifique cada material y asegúrese de contar con todo lo necesario.
- **2.** Tome un tubo de cada LAMP liofilizado TB y añada lo indicado en la siguiente tabla según **corresponda**:

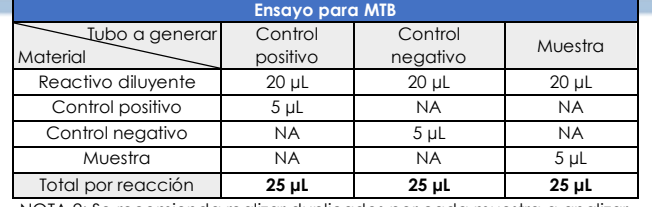

NOTA 2: Se recomienda realizar duplicados por cada muestra a analizar.

- **3.** Rotule cada tubo generado según fue preparado luego colóquelos a una temperatura de 65 °C durante 30 minutos en alguno de los siguientes equipos: termobloque, baño seco o incubador. Al finalizar el tiempo saque los tubos del equipo.
- **4.** Utilizando una micropipeta recolecte 5 µL de uno de los tubos generados y transfiéralos a un tubo con reactivo de corrimiento, homogenice por vortex o pipeteo (repita este paso para cada uno de los tubos preparados restantes).
- **5.** Saque una tira LF de su respectivo contenedor y rotúlela según en que tubo con reactivo de corrimiento generado del paso 4 colocará (TB para el tubo TB, por mencionar un ejemplo) e inicie un cronómetro.
- **6.** Después de 3 minutos saque cada una de las tiras de su tubo y colóquelas sobre una superficie plana y limpia.
- **7.** Interprete los resultados como se visualiza en la siguiente imagen. Nota 5: No interprete los resultados después de 5 minutos.

**ATENCIÓN:** Los pasos de las instrucciones de uso se encuentran detallados e ilustrados en la página 3 de 3 de este instructivo.

# omunet

### Interpretación de resultados

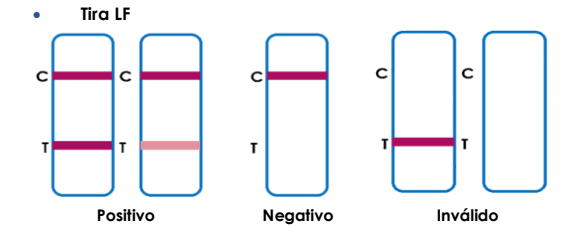

Emita un dictamen en función de la siguiente tabla:

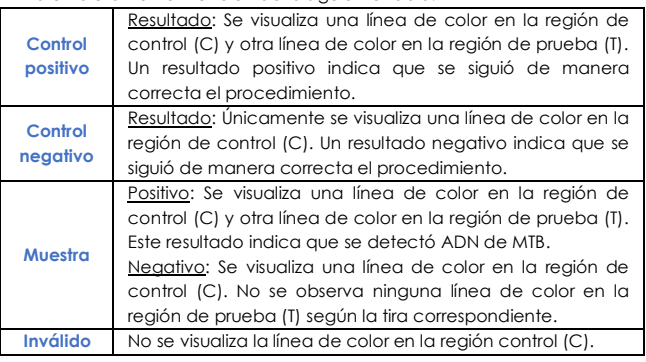

## **C o n t r o l d e c a l i d a d**

Un control interno está incluido en cada tira (LF). Una línea de color aparece en la región control (C), este es el control interno del procedimiento, su función es confirmar que hubo suficiente cantidad de muestra y el procedimiento fue correcto. Este kit incluye controles, por lo que, se recomienda emplearlos en cada análisis de muestra como buena práctica de laboratorio.

### **L i m i t a c i o n e s**

- Este kit no está diseñado para detectar todo el grupo de **Mycobacterium tuberculosis complex (MTBC)**, principalmente detecta cualitativamente ADN de *Mycobacterium tuberculosis* basados en ensayos con la cepa H37Rv.
- Es posible detectar MTB viables como no viables con este kit.
- El desempeño de este kit puede mejorar en aquellas zonas con mayor prevalencia de MTB aunque es posible que no todas las cepas fármacoresistentes sean identificadas en su totalidad.
- La ejecución e interpretación de los resultados de este kit deben ser realizados por personal debidamente capacitado.
- Esta prueba cualitativa no puede determinar el valor cuantitativo ni la tasa de aumento en la concentración de ADN de MTB.
- No utilice este kit para la detección de otros tipos de patógenos.
- Los resultados proporcionados por el kit TB-DxNet no deben usarse como único criterio para el diagnóstico o exclusión de la infección por MTB, para informar el estado de la infección, para ello complemente con antecedentes, información clínica y otros análisis.
- Los resultados negativos no descartan la infección por MTB, ya que la mayor sensibilidad esperada es de 120 UFC/mL (Unidades Formadoras de Colonia/mililitro) para MTB.

### C a r a c t e rístic as de presentación

# **Precisión**

# **Intra-ensayo**

Para la determinación de la repetibilidad se utilizó 1 lote del kit TB-DxNet empleando muestras de esputo y extrapulmonares negativas a las que se le añadieron las siguientes concentraciones de MTB: 360, 240 y 0 UFC/mL. Se extrajo el ADN de cada tipo de muestra y se realizaron 20 réplicas por cada concentración preparada, las muestras fueron correctamente identificadas el 99.99% de las veces.

# **Inter-Ensayo**

Para la determinación de la reproducibilidad se utilizaron tres lotes del kit TB-DxNet empleando muestras de esputo y extrapulmonares negativas a las que se le añadieron las siguientes concentraciones de MTB: 360, 240 y 0 UFC/mL. Se extrajo el ADN de cada tipo de muestra y se realizaron un total de 20 réplicas por cada concentración preparada haciendo corridas de 5 en 4 días diferentes, las muestras fueron correctamente identificadas el 99.99% de las veces.

# **R e a c t i v i d a d c r u z a d a**

Se evaluó el desempeño del kit TB-DxNet con los siguientes microorganismos: **Reactividad cruzada negativa:** 

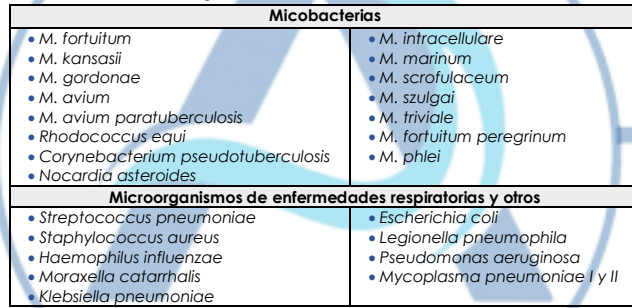

No se presentó reactividad cruzada con los microorganismos descritos anteriormente.

## Sustancias interferentes

Los siguientes compuestos han sido probados usando el kit TB-DxNet con muestras de esputo y extrapulmonares sin observarse interferencia.

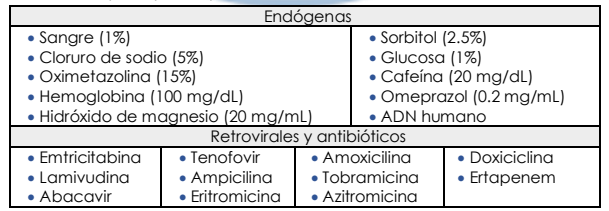

### **D e s e m p e ñ o**

Se utilizó el kit TB-DxNet para analizar un total de 282 muestras, donde 100 provenían de personas con síntomas característicos de tuberculosis mismas que fueron caracterizadas como positivas utilizando una prueba de BAAR en esputo y posteriormente confirmadas en un medio de cultivo al 2% Ogawa, 3 por medio de una prueba de tuberculina. El resto (154) pertenecían a personas sanas, a continuación se reportan los resultados obtenidos:

### • Detección de MTB (n=282)

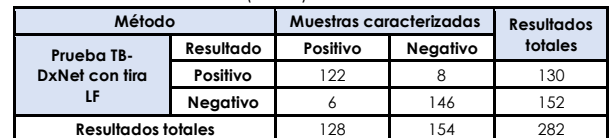

Sensibilidad Relativa: 95.31% (95% IC: 92.18% - 97.23%) Especificidad Relativa: 94.81% (95% IC: 91.56% - 96.85%) Precisión Global: 95.04% (95% IC: 91.84% - 97.02%) IC: Intervalo de confianza

# **R e f e r e n c i a s**

- **[1].** World Health Organization., 2016. Global tuberculosis report.
- **[2].** Organización Mundial de la Salud. 2021. Tuberculosis.
- **[3].** Gómez-Tangarife, V. J., Gómez-Restrepo, A. J., Robledo-Restrepo, J., & Hernández-Sarmiento, J. M. (2018). Resistencia a Medicamentos en Mycobacterium tuberculosis: contribución de mecanismos constitutivos y adquiridos. *Revista de Salud Pública*, *20*, 491-497.
- **[4].** Crofton J, Chaulet P, Maher D. Guidelines for the management of drug-resistant tuberculosis. Geneva, Switzerland. WHO 1997.
- **[5].** Steingart KR, Schiller I, Horne DJ, Pai M, Boehme CC, Dendukuri N. Xpert® MTB/RIF assay for pulmonary tuberculosis and rifampicin resistance in adults. Cochrane Database Syst Rev. 2014 Jan 21;2014(1):CD009593. Doi: 10.1002/14651858.CD009593.pub3.
- **[6].** World Health Organization. 2016., The use of loop-mediated isothermal amplification (TB-LAMP) for the diagnosis of pulmonary tuberculosis: policy guidance.
- **[7].** R. Yadav, P. Daroch, P. Gupta, P. Agarwal, A.N. Aggarwal, S. Sethi. 2022. Diagnostic accuracy of TB-LAMP assay in patients with pulmonary tuberculosis...a case-control study in northern India. Pulmonology, Volume 28, Issue 6, 449-453.

# **Í n d i c e d e s í m b o l o s**

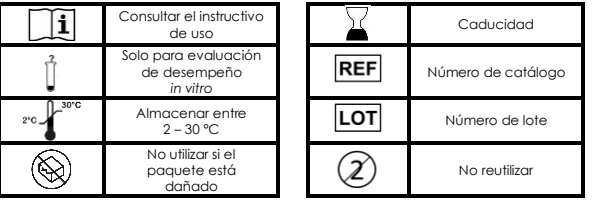

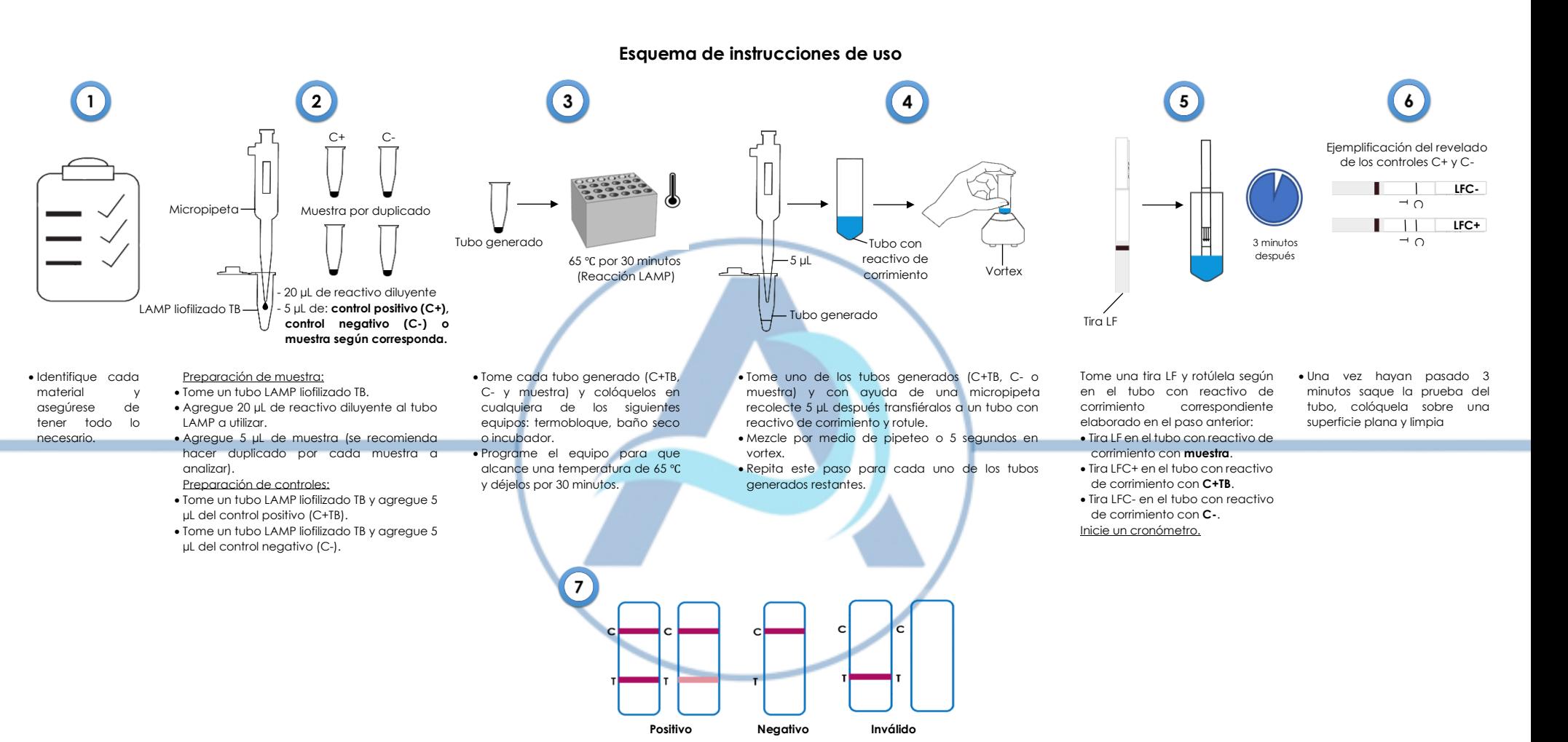

• Interprete los resultados conforme a la imagen superior. Nota: No interprete los resultados después de 5 minutos.